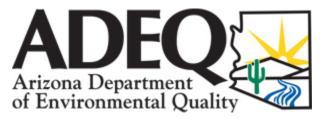

## **OPERATOR CERTIFICATION UPDATE FORM**

| Name                                                                                                    | Operator Number      | OP0     | SSN (Last Four Digits Only) |
|----------------------------------------------------------------------------------------------------|----------------------|---------|-----------------------------|
| Mailing Address                                                                                           |                      |         |                             |
| City                                                                                                    | State                | ZIP     | Home Phone                  |
| Work Phone                                                                                                | E-mail               |         |                             |
| Select if you want added as the Operator or Designated Operator or Removed from the system using the drop |                      |         |                             |
| down tool.                                                                                                |                      |         |                             |
| PWS-Public Water System WV                                                                                | WS-Wastewater System |         |                             |
| 1. SYSTEM NAME:                                                                                           |                      | PWS/WWS | Number:                     |
| Start Date:<br>2. SYSTEM NAME:                                                                            |                      | PWS/WWS | Number:                     |
| Start Date:<br>3. SYSTEM NAME:                                                                            |                      | PWS/WWS | Number:                     |
| Start Date:<br>4. SYSTEM NAME:                                                                            |                      | PWS/WWS | Number:                     |
| Start Date:<br>5. SYSTEM NAME:                                                                            |                      | PWS/WWS | Number:                     |
| Start Date:<br>6. SYSTEM NAME:                                                                            |                      | PWS/WWS | Number:                     |
| Start Date:<br>7. SYSTEM NAME:                                                                            |                      | PWS/WWS | Number:                     |
|                                                                                                    |                      |         |                             |

## Start Date:

I hereby certify that the information above is correct. I understand that any falsification on this form may subject my certificate(s) to denial, suspension, probation and/or revocation. (R18-5-109)

Yes, I accept

You can mail or fax the completed form to: Arizona Department of Environmental Quality, Operator Certification Program, 1110 W. Washington St., Mail Code 5720B, Phoenix, AZ 85007, Fax: (602) 771-4634, Email: <a href="mailto:azopcert@azdeq.gov">azopcert@azdeq.gov</a>